### Beamer Class Demonstration

#### Gary King and Ista Zahn

IQSS

September 18, 2018

# **Outline**

Beamer Features Some of Gary's Examples

*•* Specific statistical methods for many research problems - How to learn (or create) new methods - Inference: Using facts you know to learn about facts you don't know

- *•* Specific statistical methods for many research problems How to learn (or create) new methods - Inference: Using facts you know to learn about facts you don't know
- *•* How to write a publishable scholarly paper

- *•* Specific statistical methods for many research problems How to learn (or create) new methods - Inference: Using facts you know to learn about facts you don't know
- *•* How to write a publishable scholarly paper
- All the practical tools of research theory, applications, simulation, programming, word processing, plumbing, whatever is useful

- *•* Specific statistical methods for many research problems How to learn (or create) new methods - Inference: Using facts you know to learn about facts you don't know
- *•* How to write a publishable scholarly paper
- All the practical tools of research theory, applications, simulation, programming, word processing, plumbing, whatever is useful
- $\rightarrow$  Outline and class materials:

- *•* Specific statistical methods for many research problems How to learn (or create) new methods - Inference: Using facts you know to learn about facts you don't know
- *•* How to write a publishable scholarly paper
- All the practical tools of research theory, applications, simulation, programming, word processing, plumbing, whatever is useful
- $\rightarrow$  Outline and class materials:

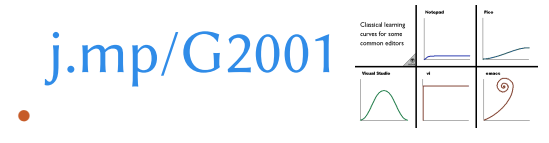

- *•* Specific statistical methods for many research problems How to learn (or create) new methods - Inference: Using facts you know to learn about facts you don't know
- *•* How to write a publishable scholarly paper
- All the practical tools of research theory, applications, simulation, programming, word processing, plumbing, whatever is useful
- $\rightarrow$  Outline and class materials:

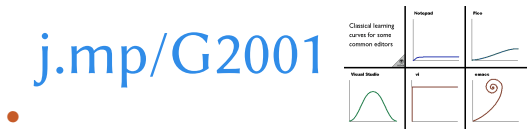

*•* The syllabus gives topics, not a weekly plan.

- *•* Specific statistical methods for many research problems How to learn (or create) new methods - Inference: Using facts you know to learn about facts you don't know
- *•* How to write a publishable scholarly paper
- All the practical tools of research theory, applications, simulation, programming, word processing, plumbing, whatever is useful
- $\rightarrow$  Outline and class materials:

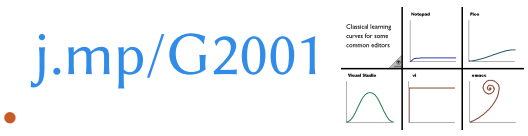

- *•* The syllabus gives topics, not a weekly plan.
- *•* We will go as fast as possible subject to everyone following along

- *•* Specific statistical methods for many research problems How to learn (or create) new methods - Inference: Using facts you know to learn about facts you don't know
- *•* How to write a publishable scholarly paper
- All the practical tools of research theory, applications, simulation, programming, word processing, plumbing, whatever is useful
- $\rightarrow$  Outline and class materials:

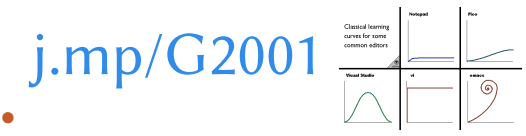

- *•* The syllabus gives topics, not a weekly plan.
- *•* We will go as fast as possible subject to everyone following along
- *•* We cover different amounts of material each week

### How much math will you scare us with?

- *•* All math requires two parts: proof and concepts & intuition
- *•* Different classes emphasize:
	- *•* Baby Stats: dumbed down proofs, vague intuition
	- *•* Math Stats: rigorous mathematical proofs
	- **•** Practical Stats: deep concepts and intuition, proofs when needed
		- *•* Goal: how to do empirical research, in depth
		- *•* Use rigorous statistical theory when needed
		- *•* Insure we understand the intuition always
		- *•* Always traverse from theoretical foundations to practical applications
		- Includes "how to" computation
		- $\rightarrow$  Fewer proofs, more concepts, better practical knowledge
- *•* Do you have the background for this class?

### How much math will you scare us with?

- *•* All math requires two parts: proof and concepts & intuition
- *•* Different classes emphasize:
	- *•* Baby Stats: dumbed down proofs, vague intuition
	- *•* Math Stats: rigorous mathematical proofs
	- **•** Practical Stats: deep concepts and intuition, proofs when needed
		- *•* Goal: how to do empirical research, in depth
		- *•* Use rigorous statistical theory when needed
		- *•* Insure we understand the intuition always
		- *•* Always traverse from theoretical foundations to practical applications
		- Includes "how to" computation
		- $\rightarrow$  Fewer proofs, more concepts, better practical knowledge
- *•* Do you have the background for this class?

A Test: What's this?

 $b = (X'X)^{-1}X'y$ 

## Systematic Components: Examples

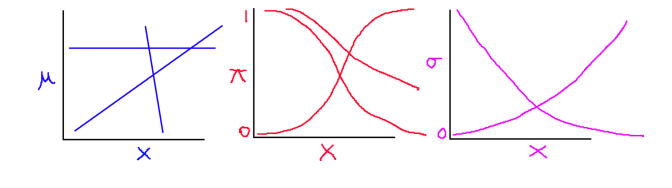

- $\bullet$  *E*(*Y*<sub>*i*</sub>) ≡ *µ*<sub>*i*</sub> = *X*<sub>*i*</sub> $β$  = *β*<sub>0</sub> + *β*<sub>1</sub>*X*<sub>1*i*</sub> + *·* · · · + *β*<sub>*k*</sub>*X*<sub>*ki*</sub>
- $Pr(Y_i = 1) \equiv \pi_i = \frac{1}{1 + e^{-i}}$ 1+*e−xiβ*
- $V(Y_i) \equiv \sigma_i^2 = e^{x_i \beta}$
- *•* Interpretation:
	- *•* Each is a class of functional forms
	- *•* Set *β* and it picks out one member of the class
	- *• β* in each is an "effect parameter" vector, with different meaning

Recall:

Recall:

$$
Pr(A|B) = \frac{Pr(AB)}{Pr(B)} \implies Pr(AB) = Pr(A|B)Pr(B)
$$

Recall:

$$
Pr(A|B) = \frac{Pr(AB)}{Pr(B)} \implies Pr(AB) = Pr(A|B)Pr(B)
$$

NegBin
$$
(y|\phi, \sigma^2)
$$
 =  $\int_0^\infty \text{Poisson}(y|\lambda) \times \text{gamma}(\lambda|\phi, \sigma^2) d\lambda$ 

Recall:

$$
Pr(A|B) = \frac{Pr(AB)}{Pr(B)} \implies Pr(AB) = Pr(A|B)Pr(B)
$$

NegBin
$$
(y|\phi, \sigma^2)
$$
 =  $\int_0^\infty \text{Poisson}(y|\lambda) \times \text{gamma}(\lambda|\phi, \sigma^2) d\lambda$   
=  $\int_0^\infty \P(y, \lambda|\phi, \sigma^2) d\lambda$ 

Recall:

$$
Pr(A|B) = \frac{Pr(AB)}{Pr(B)} \implies Pr(AB) = Pr(A|B)Pr(B)
$$

one two three

NegBin
$$
(y|\phi, \sigma^2)
$$
 =  $\int_0^\infty \text{Poisson}(y|\lambda) \times \text{gamma}(\lambda|\phi, \sigma^2) d\lambda$   
\n=  $\int_0^\infty \P(y, \lambda|\phi, \sigma^2) d\lambda$   
\n=  $\frac{\Gamma\left(\frac{\phi}{\sigma^2 - 1} + y_i\right)}{y_i! \Gamma\left(\frac{\phi}{\sigma^2 - 1}\right)} \left(\frac{\sigma^2 - 1}{\sigma^2}\right)^{y_i} (\sigma^2)^{\frac{-\phi}{\sigma^2 - 1}}$ 

Beamer Features 6/20.

# **Outline**

Other Features

Structural Features

## Structural Features

#### Levels of Structure

- usual  $\mathbb{E}[\mathsf{X} \setminus \mathsf{section}, \setminus \mathsf{subsection}\mathsf{ commands}]$
- *•* frame environments provide slides
- *•* block environments divide slides into logical sections
- *•* columns environments divide slides vertically (example later)
- *•* overlays ('a la prosper) change content of slides dynamically

#### Overlay Alerts

On the first overlay, this text is highlighted (or *alerted*). On the second, this text is.

## Structural Features

#### Levels of Structure

- usual  $\mathbb{E}[\mathsf{X} \setminus \mathsf{section}, \setminus \mathsf{subsection}\mathsf{ commands}]$
- *•* frame environments provide slides
- *•* block environments divide slides into logical sections
- *•* columns environments divide slides vertically (example later)
- *•* overlays ('a la prosper) change content of slides dynamically

#### Overlay Alerts

On the first overlay, this text is highlighted (or *alerted*). On the second, this text is.

```
# Say hello in R
hello <- function(name) paste("hello", name)
```
# Say hello in R hello <- function(name) paste("hello", name)

# Say hello in Python def hello(name):  $return("Hello" + " " + name)$ 

```
# Say hello in R
hello <- function(name) paste("hello", name)
# Say hello in Python
def hello(name):
return("Hello" + " " + name)
```

```
-- Say hello in Haskell
hello name = "Hello" ++ " " + name"
```

```
# Say hello in R
   hello <- function(name) paste("hello", name)
   # Say hello in Python
   def hello(name):
   return("Hello" + " " + name)-- Say hello in Haskell
   hello name = "Hello" ++ " " + name"/* Say hello in C */
   #include <stdio.h>
   int main()
   {
     char name[256];
     fgets(name, sizeof(name), stdin);
     printf("Hello %s", name);
     return(0);}
Other Features 9/20.
```
### Alerts

- *•* First level alert
- *•* Second level alert
- *•* Third level alert
- *•* Fourth level alert
- *•* Fifth level alert

# **Outline**

More Features

Blocks

#### Other Features

#### Levels of Structure

- *•* Clean, extensively customizable visual style
- *•* Hyperlinks (http://github.com/izahn/iqss-beamer-theme
- *•* No weird scaling prosper
	- *•* slides are 96mm*×*128mm
	- *•* text is 10-12pt on slide
	- *•* slide itself magnified with Adobe Reader/xpdf/gv to fill screen
- *•* pgf graphics framework easy to use
- *•* include external JPEG/PNG/PDF figures
- *•* output directly to pdf: no PostScript hurdles
- *•* detailed User's Manual (with good presentation advice, too)

The proof uses *reductio ad absurdum*.

#### Theorem

There is no largest prime number.

#### Proof

*•* Suppose *p* were the largest prime number.

The proof uses *reductio ad absurdum*.

#### Theorem

There is no largest prime number.

#### Proof

- *•* Suppose *p* were the largest prime number.
- *•* Let *q* be the product of the first *p* numbers.

The proof uses *reductio ad absurdum*.

#### Theorem

There is no largest prime number.

#### Proof

- *•* Suppose *p* were the largest prime number.
- *•* Let *q* be the product of the first *p* numbers.
- Then  $q + 1$  is not divisible by any of them.

The proof uses *reductio ad absurdum*.

#### Theorem

There is no largest prime number.

#### Proof

- *•* Suppose *p* were the largest prime number.
- *•* Let *q* be the product of the first *p* numbers.
- Then  $q + 1$  is not divisible by any of them.
- But  $q + 1$  is greater than 1, thus divisible by some prime number not in the first *p* numbers.

# Blocks

#### Normal block

A set consists of elements.

Alert block

 $2 = 2.$ 

## Example block

The set  $\{1, 2, 3, 5\}$  has four elements.

# **Outline**

Appendix

Backup Slides

Details

Text omitted in main talk.

More details

Even more details